## **Aktualizacja bazy danych PostgreSQL do wersji 12 lub nowszej**

1. Hasła scram-sha-256 lub md5

 $\overline{1}$ 

Od wersji 12 PostgreSQL domyślnie ustawia wartość dla haseł:

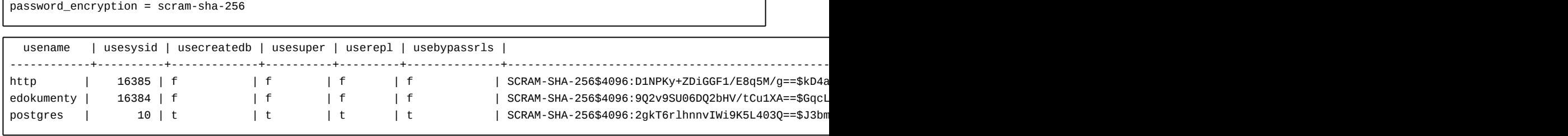

Weryfikacja czy rola w PostgreSQL wymaga aktualizacji dla hasła przy przejściu z *md5* na *scram-sha-256*

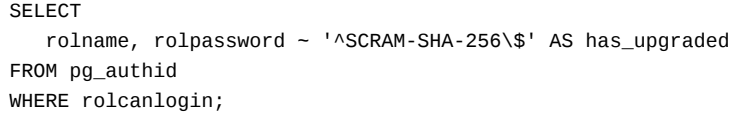